# Datenblatt

## Knirps Taschenschirm 8 Segmente bedruckt, 4/0-farbig

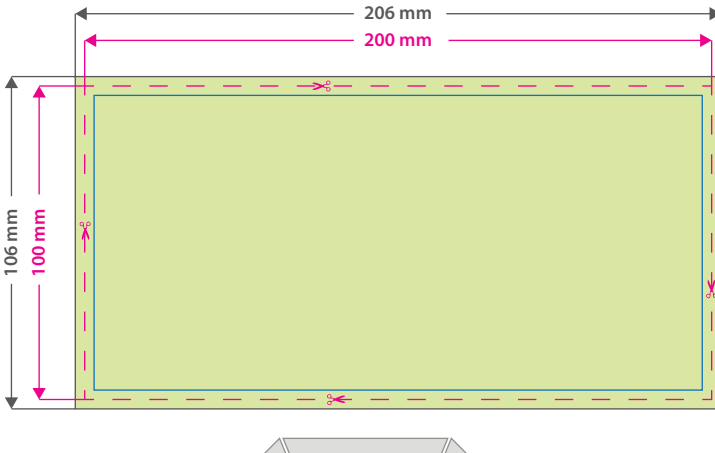

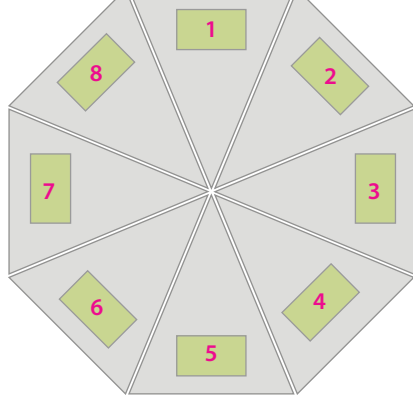

### Druckbereiche auf Segment

#### **Hinweise zur Druckdatenerstellung:**

- Die Druckdaten müssen im CMYK-Farbmodus angelegt werden.
- Grafiken bitte als Vektoren/Pfade anlegen, die Auflösung von Pixeldaten (Fotos) sollte mindestens 300 dpi betragen.
- TIFFs oder PDFs mit Transparenzen anliefern, alle weißen Grafikelemente werden weiß gedruckt.
- Unbedruckte Bereiche bitte unbedingt transparent anlegen.
- Farbige Elemente werden weiß hinterdruckt.
- Mindeststrichstärke: 3 pt bzw. 1 mm (positiv/negativ).
- Empfohlene Schriftgröße: 15 pt bzw. 5 mm (Kleinbuchstabenhöhe positiv/negativ).
- Verwenden Sie am besten serifenlose Schriften (z. B. Arial), vor allem bei kleinen Schriftgrößen.
- Alle Schriften müssen eingebettet oder in Pfade umgewandelt sein.

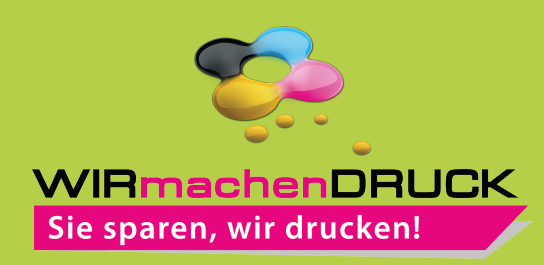

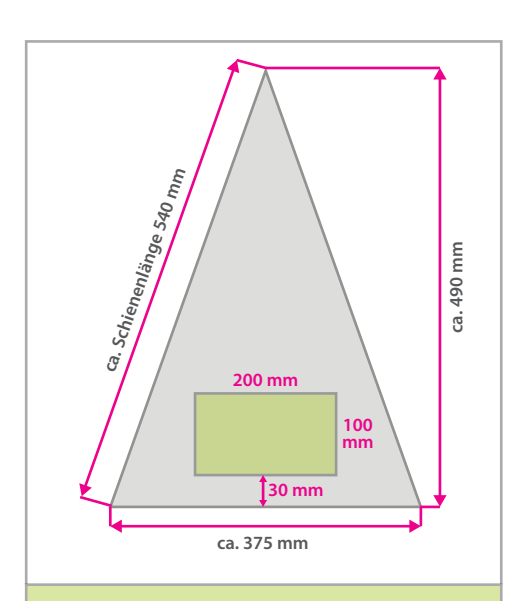

**Datenformat: 206 x 106 mm** Das Format, in dem Ihre Druckdaten angelegt sein sollten. In diesem Format enthalten sind: **3 mm Beschnitt.**

Bitte legen Sie randabfallende Objekte bis zum Rand des Beschnitts an, um weiße Seitenränder zu vermeiden. Die Beschnittzugabe wird während der Produktion von uns entfernt.

### **Endformat: 200 x 100 mm**

Auf dieses Format werden Ihre Druckdaten zugeschnitten.

### **Sicherheitsabstand: 3 mm**

Dieser wird vom Endformat aus gemessen und verhindert unerwünschten Anschnitt Ihrer Texte und Informationen während der Produktion.

## 4 Tipps zur fehlerfreien Gestaltung Ihrer Druckdaten

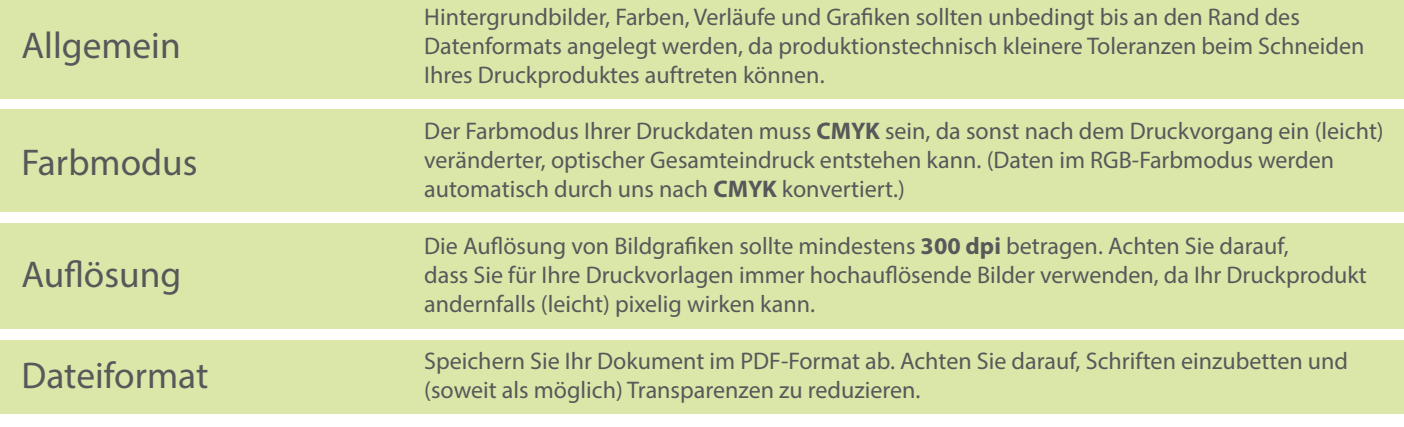